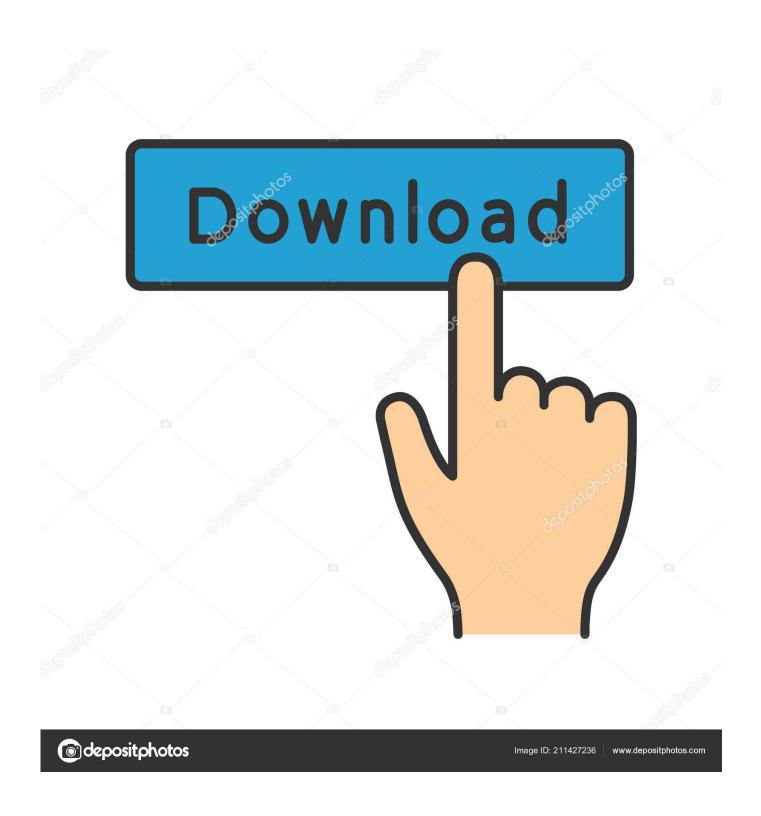

Free Utilities For Mac Os X

1/5

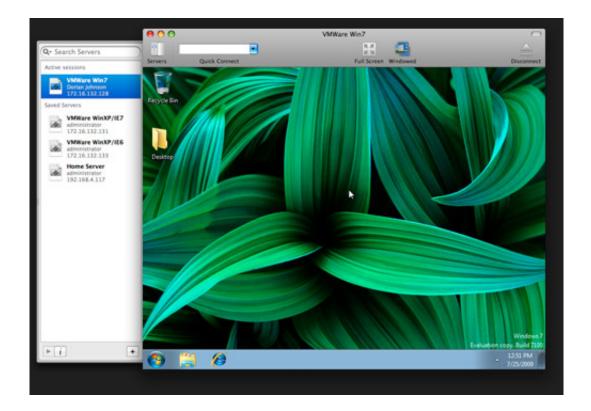

Free Utilities For Mac Os X

2/5

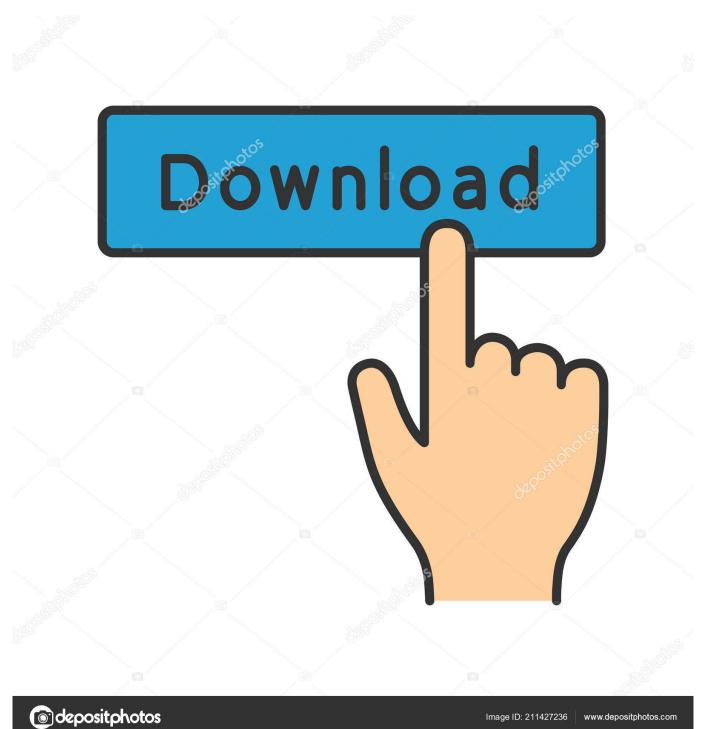

If it has a different name, replace MyVolume in these commands with the name of your volume. You don't need a bootable installer to upgrade macOS or reinstall macOS, but it can be useful when you want to install on multiple computers without downloading the installer each time.

- 1. utilities
- 2. utilities sector
- 3. utilities definition

Global Nav Open Menu Global Nav Close Menu; Apple; Shopping Bag + IZip is a free powerful archiving utility designed specifically for Mac.. OS X El CapitanEl Capitan downloads as a disk image On a Mac that is compatible with El Capitan, open the disk image and run the installer within, named InstallMacOSX.. Easily manage ZIP and RAR files directly from the OS X Finder Open and securely share ZIP, encrypted ZIP and RAR plus other compressed file formats.

### utilities

utilities meaning, utilities expense, utilities industry, utilities, utilities là gì, utilities expense là gì, utilities synonym, utilities definition, utilities inc, utilities warehouse, utilities included apartments, utilities stocks, utilities list, utilities etf Oki Printer Drivers Free Download

Open Terminal, which is in the Utilities folder of your Applications folder Type or paste one of the following commands in Terminal.. Catalina:\*Mojave:\*High Sierra:\*El Capitan:Press Return after typing the command When prompted, type your administrator password and press Return again.. pkg It installs an app named Install OS X El Capitan into your Applications folder. Franchise Hockey Manager 7

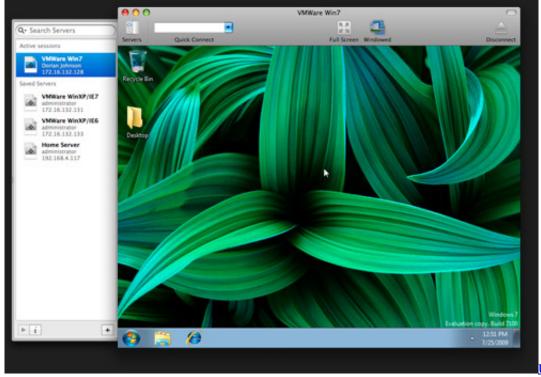

Unduh 8 Launcher Edge

For Pc Best Buy

# utilities sector

### psd to html css converter download

Download macOSDefault Folder X This has to be our most-used utility because Default Folder X inserts itself into.. MacUpdate is serving app downloads since 1997 Where Is Utilities On MacFind the appropriate download link in the upgrade instructions for each macOS version:macOS Catalina, macOS Mojave, ormacOS High SierraInstallers for each of these macOS versions download directly to your Applications folder as an app named Install macOS Catalina, Install macOS Mojave, or Install macOS High Sierra.. If the installer opens after downloading, quit it without continuing installation.. You will create the bootable installer from this app, not from the disk image or.. Terminal doesn't show any characters as you type your password When prompted, type Y to confirm that you want to erase the volume, then press Return. <a href="Download Do Hack Para Priston Tale Tier">Download Do Hack Para Priston Tale Tier</a>

## utilities definition

#### Microsoft Office 2003 Pro11msi

Important: To get the correct installer, download from a Mac that is using macOS Sierra 10.. Where Is Utilities On MacFree Utilities For Mac Os X 10 10These advanced steps are primarily for system administrators and others who are familiar with the command line.. Explore the best System software for Mac Browse our catalog of over 50 000 mac apps.. Make sure that it has at least 12GB of available storage and is formatted as Mac OS Extended.. pkg installer Use the 'createinstallmedia' command in TerminalConnect the USB flash drive or other volume that you're using for the bootable installer.. These assume that the installer is still in your Applications folder, and MyVolume is the name of the USB flash drive or other volume you're using.. 12 5 or later, or El Capitan 10 11 6 Enterprise administrators, please download from Apple, not a locally hosted software-update server. ae05505a44 Wondershare Pdfelement For Mac All-in-one Pdf Editor

ae05505a44

Remove Moire Pattern Photoshop Filter Tutorial

5/5